## Enter

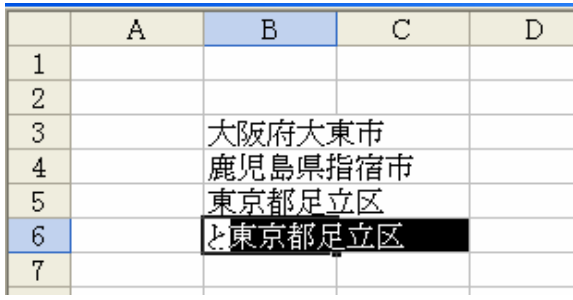

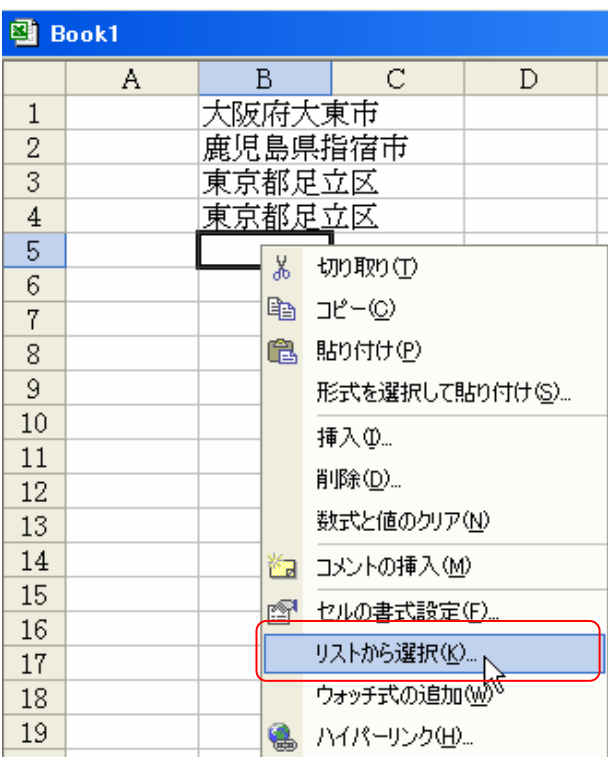

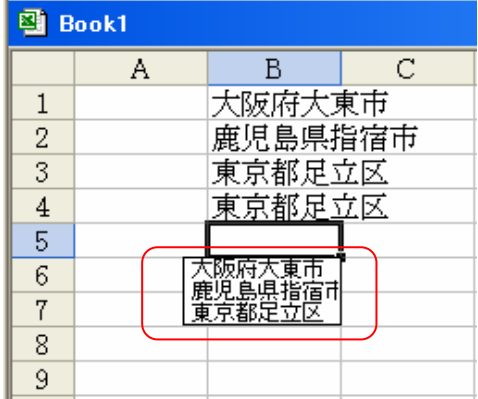

ON

1/2

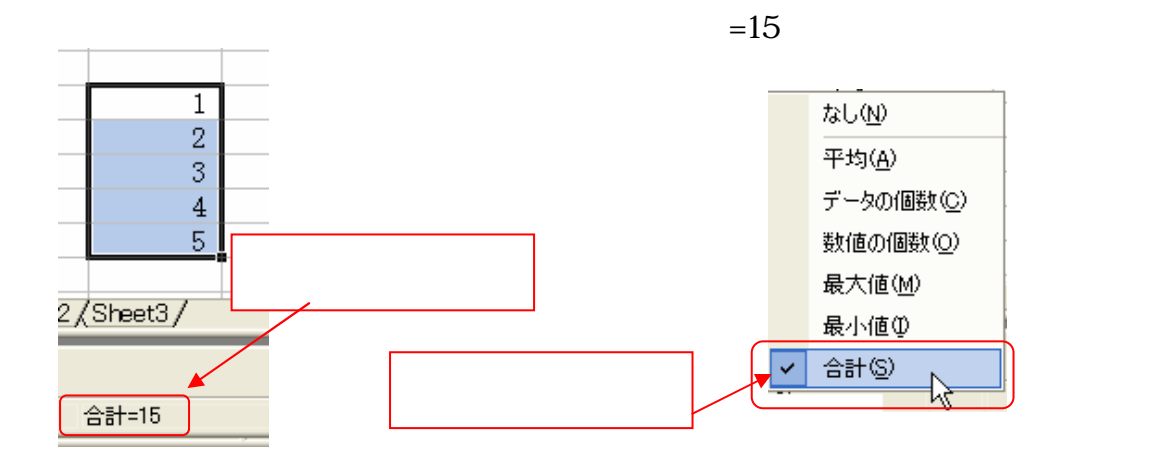

2/2